## Prima prova *in itinere* di Laboratorio di Algoritmi e Strutture Dati – Prof. Carlo Blundo Anno Accademico 2005/2006 – Matricole Dispari-Pari

Cognome e Nome: Numero di Matricola:

## **Spazio riservato alla correzione**

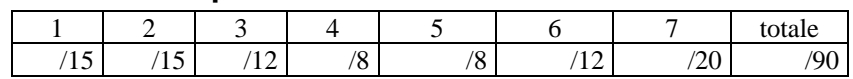

Non usare altri fogli, usare solo lo spazio sottostante. Fogli differenti da questo non saranno presi in considerazione per la correzione.

- 1. Sia G=(V,E) un grafo non orientato e sia  $s \in V$  il nodo sorgente su cui è invocata la procedura BFS(G,s). Si indichi con  $\delta(s, v)$  il minimo numero di archi in un cammino da s a v, se c'è ( $\infty$  se non ci sono cammini). Provare che al termine di BFS, d[v]  $\geq \delta(s, v)$   $\forall v \in V$
- 2. Si supponga che un grafo G abbia la seguente lista delle adiacenze

 $1 - (2,3,4)$  $2 - (1,3.4)$  $3 - (1,2,4)$  $4 - (1,2,3,6)$  $5 - (6,7,8)$  $6 - (4,5,7)$  $7 - (5,6,8)$  $8 - (5,7)$ 

- a. Disegnare il grafo
- b. Fornire l'albero BFS ottenuto applicando la visita BSF a partire dal vertice 1
- c. Fornire la foresta ottenuta applicando la visita DFS a partire dal vertice 1 (per ogni vertice indicare il valore del campo d ed il campo f)
- 3. Implementare il TDA **Queue** usando come variabile d'istanza della classe una coda a doppio ingresso (**DlinkedDeque**). Cambia la complessità di tempo dei vari metodi implementati rispetto all'implementazione **ArrayQueue**? Giustificare la risposta.

4 Aggiungere alla classe **LinkedList** (implementa l'interfaccia **List**) il metodo **void reset()** che cancella la lista su cui è invocata. Non è sufficiente settare header e trailer a null, ma tutti i nodi della lista devono essere cancellati.

5. Aggiungere alla classe **ArrayVector** (implementa l'interfaccia **Vector**) il metodo **boolean belongsTo(Object obj, rank r1, rank r2)**

 che restituisce **true** se l'oggetto **obj** è un elemento del **Vector** su cui è invocato avente un rango compreso tra **r1** ed **r2** inclusi. Quale è la complessità di tempo del metodo proposto? Giustificare la risposta.

6. Aggiungere alla classe **NodeSequence** (implementa l'interfaccia **Sequence**) il metodo **void removeDuplicates()** 

 che elimina tutti gli elementi duplicati presenti nella **Sequence** su chi è invocato. Quale è la complessità di tempo del metodo proposto? Giustificare la risposta.

7. Uno **SmartStack** è un contenitore che memorizza oggetti di tipo **Item** definiti come segue:

```
 public class Item {
```
 private int numItem; private String itemName;

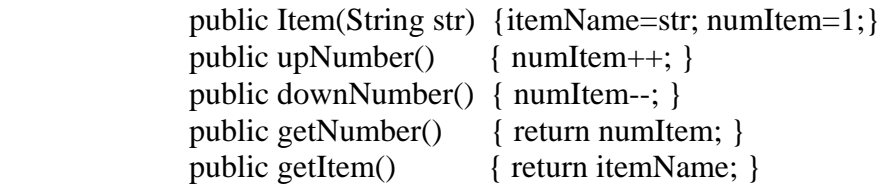

}

Implementare l'interfaccia

public interface SmartStack {

public int size();

 public void smartPush (String element); public String smartPop() throws SmartStackEmptyException;

}

tenendo presente il seguente funzionamento dei metodi

 smartPush (String element) – se lo **SmartStack** contiene un oggetto **Item** il cui **itemName** è uguale alla stringa **element**, allora per quello oggetto viene incrementato di uno il valore della variabile **numItem**. Altrimenti, viene inserito al top dello **SmartStack** un nuovo oggetto **Item** contenente la stringa **element** con **numItem** settato ad 1.

 String smartPop() – restituisce la stringa **itemName** contenuta nell'oggetto **Item** al top dello **SmartStack**. Il valore **numItem** corrispondente viene decrementato di uno. Se tale valore diventa nullo, allora rimuove l'oggetto **Item** dal top dello **SmartStack**.

 size() – restituisce il numero degli elementi presenti nello **SmartStack** contando ogni elemento **numItem** volte.

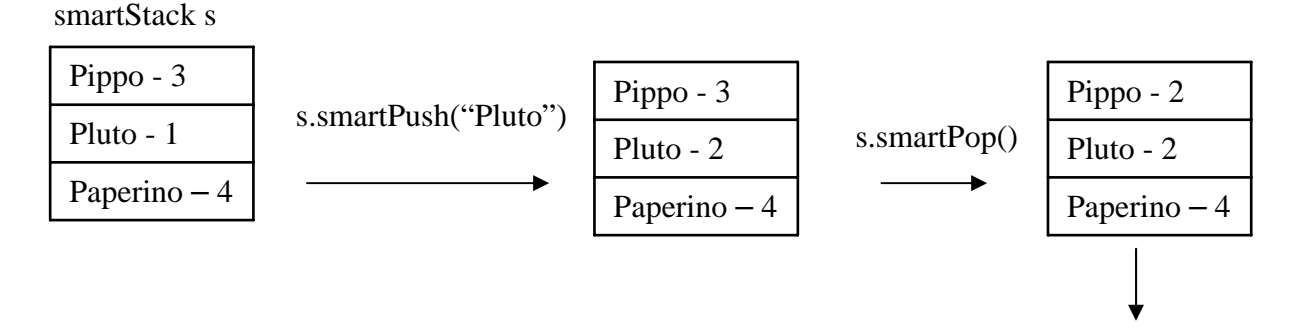

s.size() restituisce 8